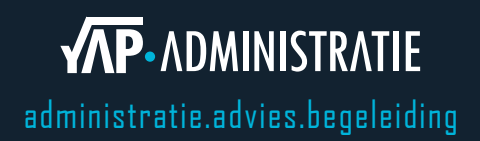

## **Handleiding bankmutaties downloaden**

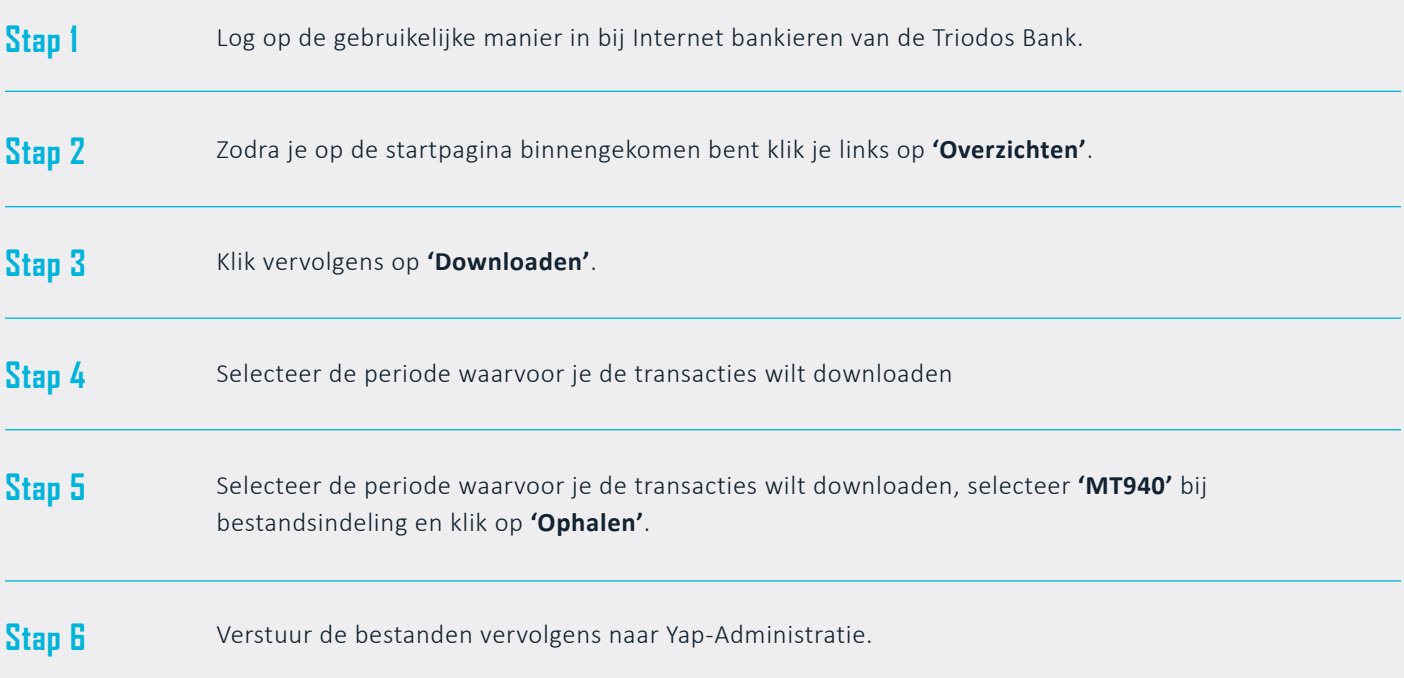